## **CONSEILS POUR LE ROUTAGE D'UNE CARTE**

### */I/ Du schéma au routage.*

Pour nous entrainer au routage d'une carte nous allons effectuer le routage d'un multivibrateur astable à amplificateur opérationnel. Le schéma complet est fourni ci dessous :

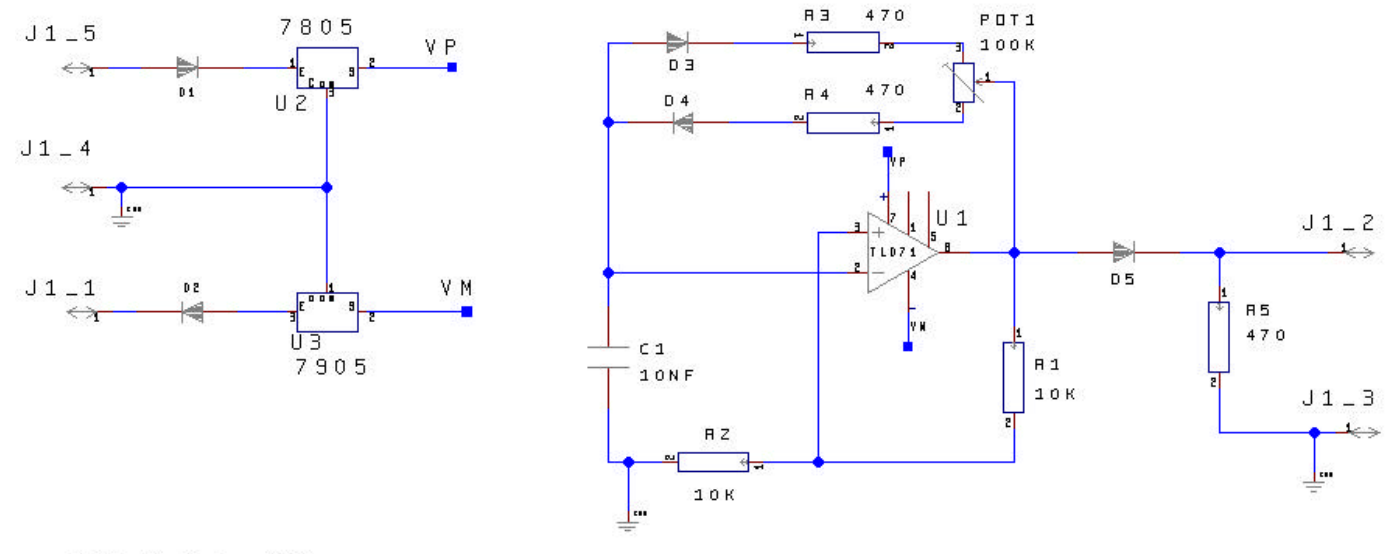

ASTABLE A AOP

PG 03/2001 VOX

A partir du schéma on établi automatiquement la liste des interconnections ou *net*, ces interconnections sont contenues dans le *fichier de netlist astable\_aop.net*.

Pour chaque *symbole* présent sur le schéma il y a une *empreinte* associée. Le nom de cette empreinte est contenue dans le champ PKG\_TYPE du symbole accessible sous viewdraw. La liste de toutes les empreintes du schéma est contenue dans un fichier *astable\_aop.pkg*.

L'empreinte définie l'occupation du composant sur le circuit imprimé ainsi que la dimension de toutes ses pastilles.

## *Netlist du schéma précédent :*

\$1N4;D1^2,J1\_5^1 \$1N14;D1^1,U2^1 \$1N24;D2^2,U3^3 \$1N26;D2^1,J1\_1^1 \$1N40;D4^2,R4^2 \$1N42;D3^1,R3^1 \$1N44;POT1^2,R4^1 \$1N46;POT1^3,R3^2 \$1N48;D5^2,POT1^1,R1^1,U1^6 \$1N50;C1^1,D3^2,D4^1,U1^2 \$1N56;R1^2,R2^1,U1^3 \$1N72;D5^1,J1\_2^1,R5^1 GND;C1^2,J1\_3^1,J1\_4^1,R2^2,R5^2,U2^3,U3^1 VM;U1^4,U3^2 VP;U1^7,U2^2

Et le fichier d'empreintes :

# *Liste des empreintes ( module ) utilisés :*

7805;78XX;U2

7905;79XX;U3

C;CK06;C1

CONN1;FICHE4V;J1\_1,J1\_2,J1\_3,J1\_4,J1\_5

DIO1;P\_DO41;D1,D2,D3,D4,D5

POT;PCI20T;POT1

RHORIZ;R\_250MW;R1,R2,R3,R4,R5

TL071;8DIP300;U1

#### **Questions :**

- **[1]** : A partir des éléments donnés précedemment identifier les numéros de net des liaisons du circuit TL071.
- **[2]** : Donner l'empreinte correspondante au condensateur C.
- **[3]** : A quelle condition les nets portent un nom et non pas un numéro.
- **[4]** : Indiquer comment interpréter les numéros de nets.

## */II/ Principe du routage.*

#### *Introduction :*

Le routage consiste à réaliser à l'aide d'un logiciel approprié le tracé des pistes reliant entre eux les composants d'une carte. Le tracé ne peut être fait au hasard et beaucoup de paramètres interviennent citons içi les principaux :

 $\Rightarrow$  le courant électrique doit pouvoir circuler dans une piste. On compte pour du cuivre d'épaisseur 35μm une largeur de 1mm par ampère.

 $\Rightarrow$  L'isolation entre pistes doit permettre de tenir la différence de potentiel sans risque de claquage.

 $\Rightarrow$  Les caractéristiques du tracé des pistes doivent tenir compte des couplage entre les signaux par effet capacitif, rayonnement ect.. ces contraintes difficiles à maitriser font du routage un métier pour lequel l'expérience du routeur devient un savoir faire 'maison' jalousement gardé.

### *Le langage du routeur :*

Nous savons déjà la signification des empreintes, ou *module*, le routeur travaille sur des couches *layers*, les principales sont les couches cuivre, composant et sérigraphie composant. Pour passer d'une couche à l'autre ont commute avec les touches [+] et [-] du clavier.

Lors du routage on peut créer une traversée pour passer d'une couche à l'autre cela s'appelle un *via*. La réalisation industrielle d'un via passe par la création d'un trou métallisé qui permet d'assurer la continuité du passage de la piste d'un coté à l'autre d'un circuit imprimé. La réalisation artisanale s'effectue avec la soudure d'un fil métallique des deux cotés du circuit imprimé. Cela suppose donc une largeur de via beaucoup plus grande pour permettre le passage du fil et la soudure, environ 2mm en pratique.

Les pastilles des empreintes s'appellent des *pads*, chacune a des caractéristiques qui peuvent être modifiées comme la taille, la dimension du perçage, la forme *shape :* carrée, rectangulaire, ronde ovale, trou de perçage décentré il y a de quoi faire.

#### PG Fichier Prise en main du routage.doc Page 4

### *Les unités du routeur :*

Les unités du routeur sont en 1/10<sup>e</sup> mils, c'est à dire en 1/10000<sup>e</sup> de pouce (inch). Le pouce vaut 2,54cm donner alors la dimension d'une unité du routeur :

 $\Rightarrow$ 

Calculer le nombre d'unité routeur entre deux points espacés de 2.54mm ( deux pattes d'un circuit intégré ):

 $\Rightarrow$ 

Remplir le tablau suivant :

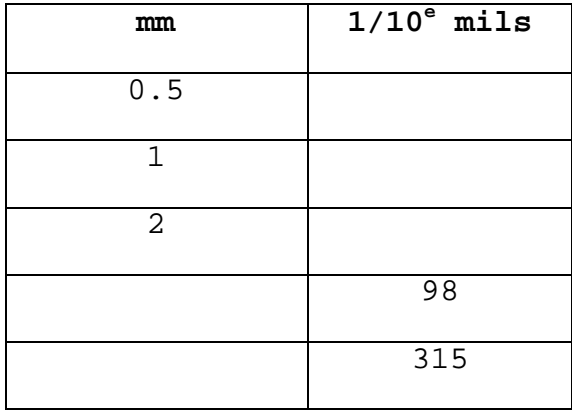

Après avoir lancé le programme de routage, déterminer les caractéristiques prises par défaut pour l'isolation entre pistes, la dimension des pistes, la largeur des via, convertir ces valeurs en millimètre.

 $\overline{\phantom{0}}$ 

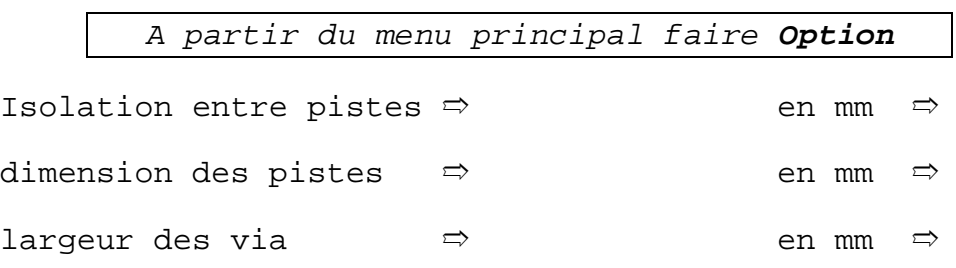

 $\blacksquare$ 

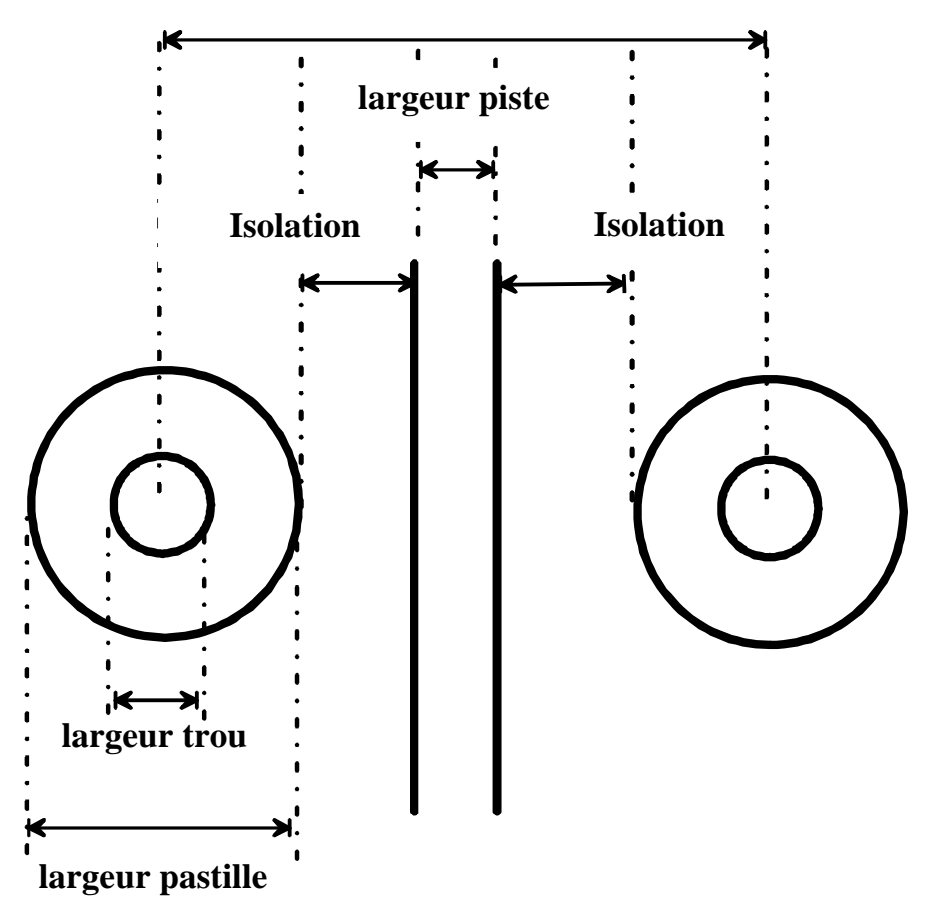

**Distance entre deux pastilles de circuit intégré** 

Pour un diamètre des pastilles de 1.4mm et une isolation par défaut de 0.3mm donner la largeur maximale d'une piste pouvant passer entre deux pattes d'un circuit intégré.

en 1/10 mils  $\Rightarrow$  en mm  $\Rightarrow$ 

*/III/ Calcul de la largeur d'une piste.*

## *Introduction :*

Une piste doit pouvoir supporter le courant qui la traverse. Ce courant produit un échauffement de la piste. L' échauffement est produit par les pertes joules dans la piste.

En basse fréquence la résistance d'une piste est donnée par :

$$
R = \frac{17}{d} \frac{L}{e}
$$

Avec R en mΩ, L longueur de la piste en mm, d largeur de la piste en mm, e épaisseur de la piste en μm.

L'épaisseur la plus courante du cuivre sur les plaques présensibilisées est de 35 μm.

A partir de la formule précédente remplir le tableau suivant :

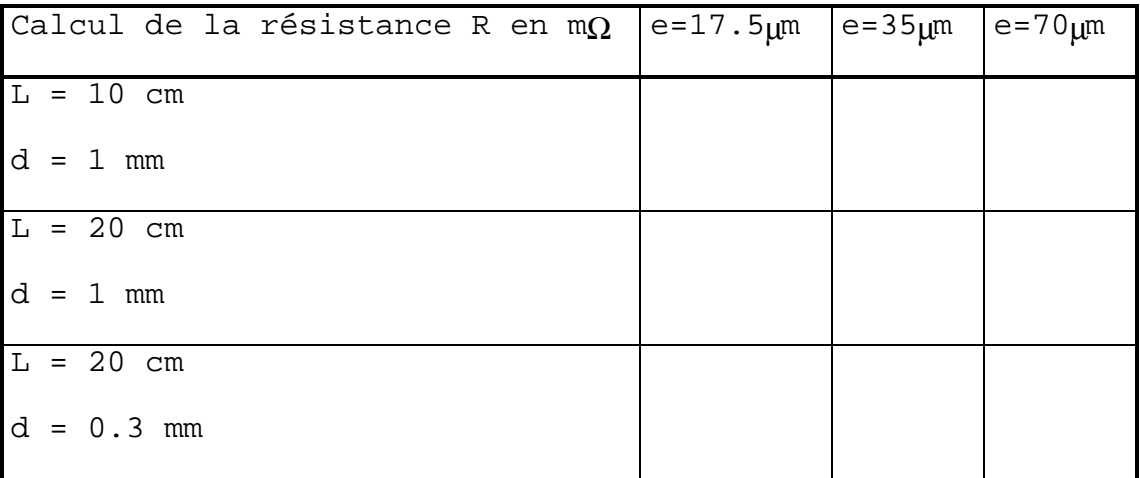

## *Utilisation d'un abaque :*

Le calcul de la largeur des pistes est plus rapide avec l'utilisation d'un abaque. En fonction de l'échauffement toléré et du courant traversant la piste on déduit la largeur de celle-ci.

Par sécurité on majore la valeur trouvée de 20%. Voir l'exemple proposé sur l'abaque ci-dessous :

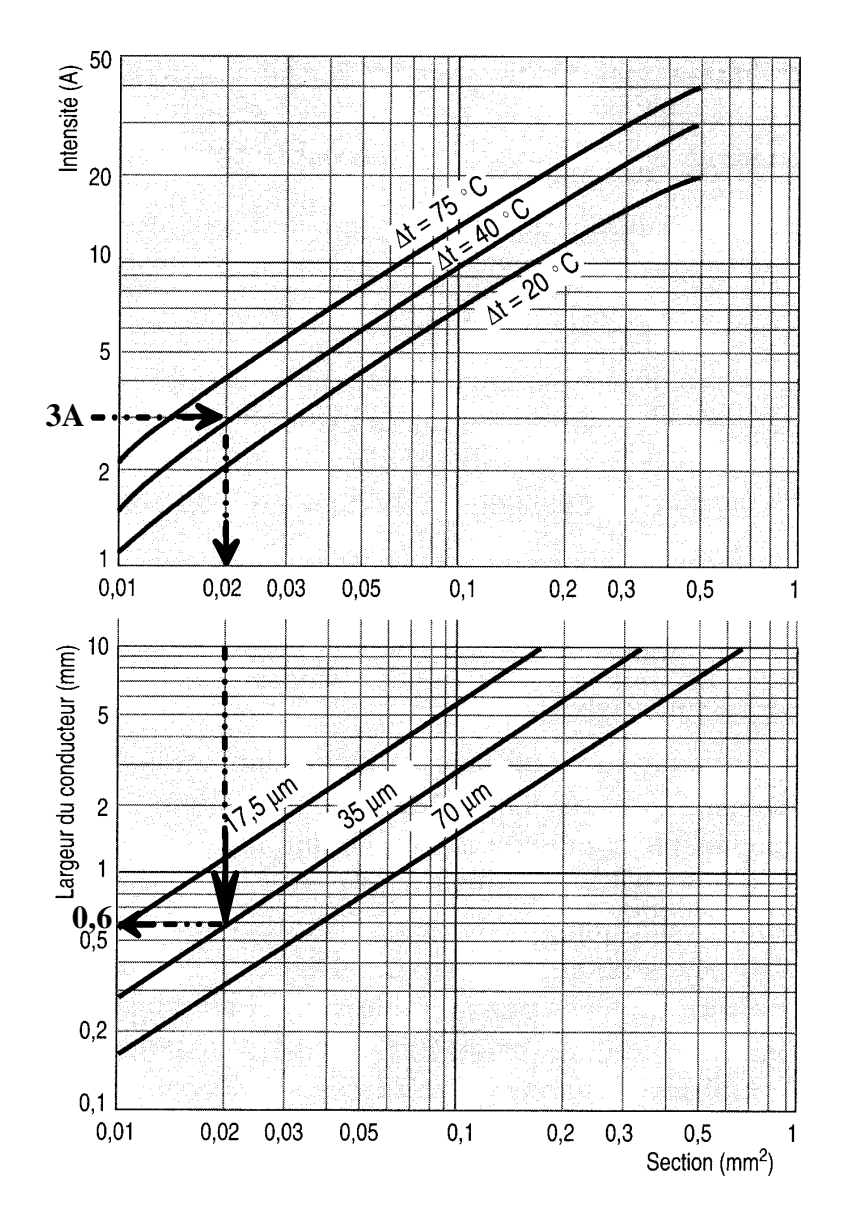

Pour un courant de 3A et un échauffement de 40°C on trouve une largeur de piste de 0.6mm pour un cuivre d'épaisseur 35μm. On prendra une largeur effective de e =  $0.6 \times (1 + 20/100) = 0.72$  mm

Déterminer la largeur effective d'une piste de cuivre traversée par un courant de 5A, avec du cuivre d'épaisseur 35 um et du cuivre d'épaisseur 70 μm.

*/V/ Classe de fabrication des circuits imprimés.*

## *L'isolation entre pistes :*

Tout d'abord précisons les valeurs courantes pour l'isolation entre deux pistes ou une piste et une pastille d'un circuit imprimé.

Pour des tensions continues jusqu'à 20V une iolation sera au moins de 0.4mm, pour tracer entre deux pattes d'un circuit intégré une isolation plus faible pourra être prise sous tension logique de 5V.

Si des tensions alternatives du secteur sont présentes il faut espacer les pistes d'au moins 3.2mm.

## *Les classes de fabrication :*

L'industrie respecte des normes de fabrication des circuits imprimés. Ces normes (NEC 93713) répartissent les types de circuit en 5 classes :

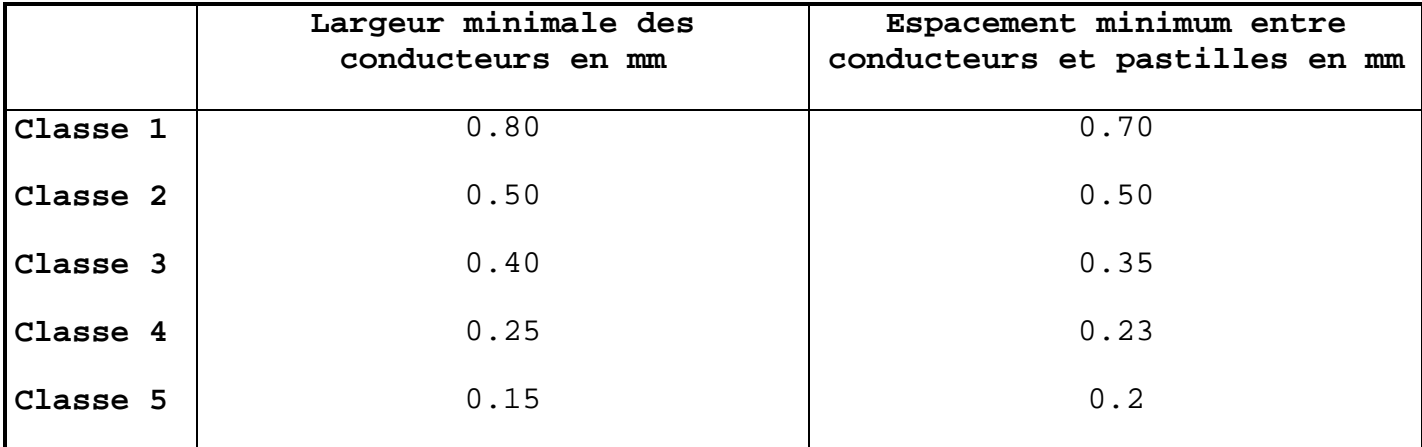

La réalisation 'artisanale' avec les moyens du lycée permet de travailler en classe 3.

Insoleuse double face, insolation à partir d'un calque imprimé sur une imprimante laser sur des calques stables thermiquement, et gravure 'manuelle' au perchlorure de fer.

L'utilisation d'une machine outil de type LPKF nous rapproche de la classe 4.

### */VI/ Routage de la carte multivibrateur astable :*

Effectuer le routage complet de la carte du multivibrateur astable. Pour cela il faut suivre les recommandations ci-dessous qui s'appliquent à toutes les cartes routées au lycée.

On débute le travail par le chargement de la platine à router avec les modules déjà chargés à partir du fichier netlist. Le nom du fichier correspondant est ast\_.asc

#### **(a) chargement de la carte**

Chargement par le menu Fichier/Liste

#### **(b) Tracé des contours de la carte**

Tracé par Place/Edge

 Pour le tracé à tout moment un appui sur la barre d'espace permet de mettre à zéro l'indicateur de position relative en X,Y en haut à gauche de l'écran. Ceci permet de gérer facilement les dimensions des cotés de la carte.

On souhaite une carte de dimension 9 cm x 7cm.

#### **(c) Placement des composants**

Placement par Module/Selmod pour une sélection individuelle

On peut aussi sélectionner le module directement avec la souris.

#### **(d) Routage des pistes**

Menu pistes

Pour éditer la largeur des pistes Pistes/Edit/largeur

On prendra une largeur minimum de 0.8mm, on route uniquement sur la couche cuivre. On procède de préférence dans l'ordre suivant :

tracé des alimentations, tracé des pistes sensibles, tracé des pistes restantes.

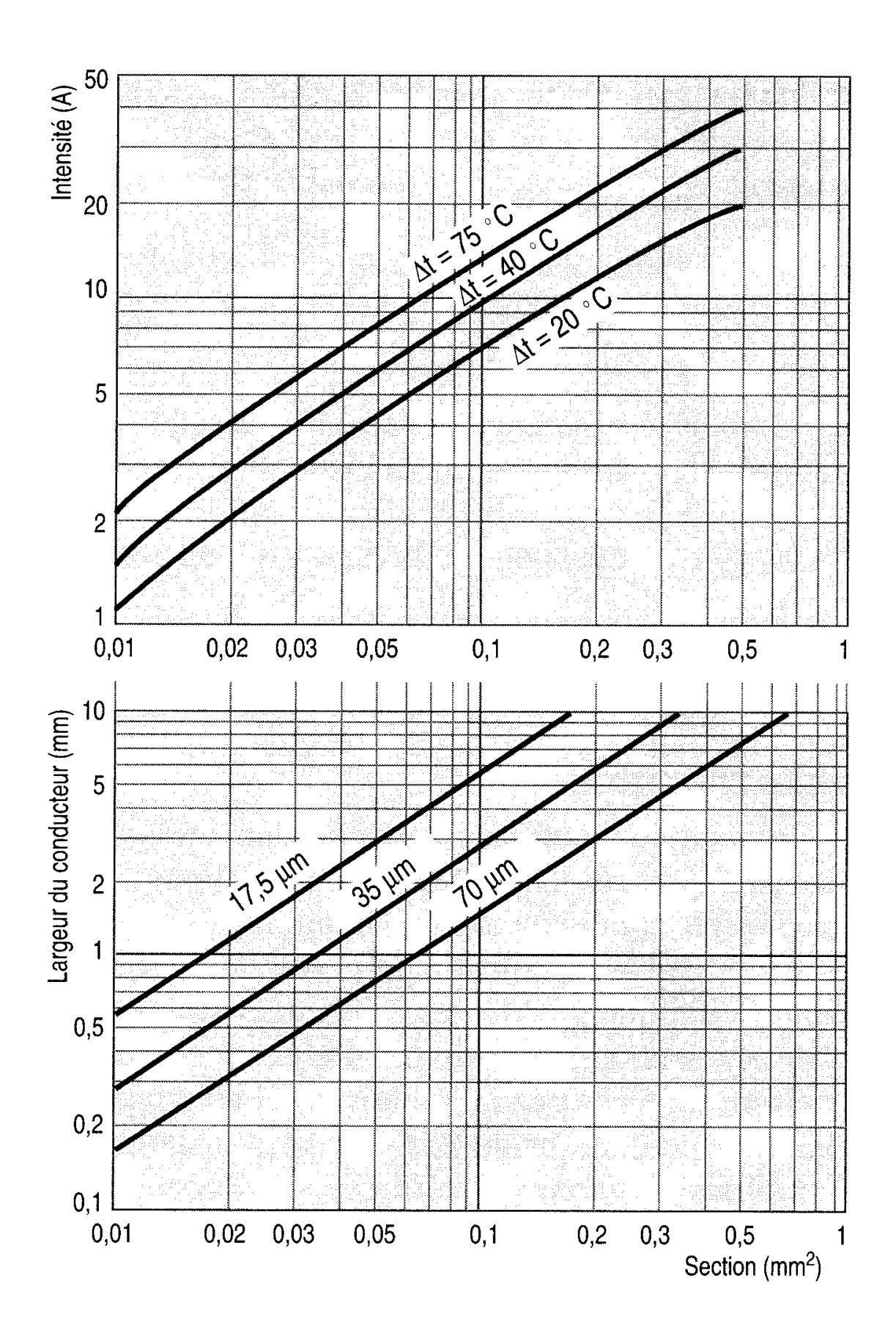